Universite d'Ottawa ´ Faculté de génie

Ecole de science informatique ´ et de génie électrique

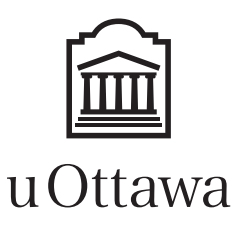

University of Ottawa Faculty of engineering

School of Electrical Engineering and Computer Science

# Introduction to Computing II (ITI 1121) FINAL EXAMINATION

Instructors: Sherif G. Aly, Nathalie Japkowicz, and Marcel Turcotte

#### April 2015, duration: 3 hours

### **Identification**

Last name: First name: Student #: Seat #: Seat #: Signature: Superiories Section: A or B or C

### **Instructions**

- 1. This is a closed book examination.
- 2. No calculators, electronic devices or other aids are permitted.
	- (a) Any electronic device or tool must be shut off, stored and out of reach.
	- (b) Anyone who fails to comply with these regulations may be charged with academic fraud.
- 3. Write your answers in the space provided.
	- (a) Use the back of pages if necessary.
	- (b) You may not hand in additional pages.
- 4. Do not remove pages or the staple holding the examination pages together.
- 5. Write comments and assumptions to get partial marks.
- 6. Beware, poor hand writing can affect grades.
- 7. Wait for the start of the examination.

### Marking scheme

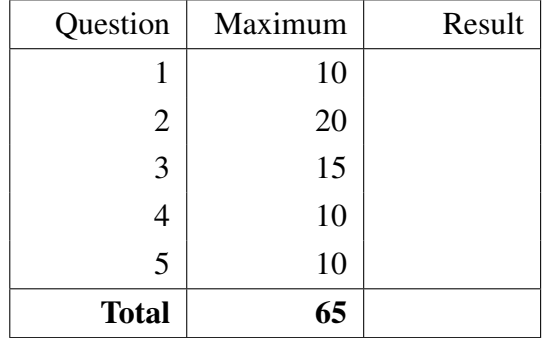

All rights reserved. No part of this document may be reproduced, stored in a retrieval system or transmitted in any form or by any means, electronic, mechanical, photocopying, recording or otherwise without prior written permission from the instructors.

# Question 1 (10 marks)

A. True or False. The following Java code will not compile.

```
public class Person {
    private String name;
    private int age;
}
```

```
public class Child extends Person {
    private int grade;
    public Child (String name, int age, int grade) \{this . name = name;
        this . age = age;
        this . grade = \text{grade};
    }
}
```
B. True or False. The following Java code will not compile.

```
public class Cell\langle E \rangle {
    private E value;
    public Cell (E value ) \{if (value == null) {
              throw new NullPointerException ("illegal value");
         }
         this value = value;
    }
    public boolean is Equal (Cell \langle E \rangle other) {
         if ( other == null ) {
              return false;
         \} else \{return value.equals (other.value);
         }
    }
}
```
C. Consider the following array-based implementation of a stack:

```
public class ArrayStack <E> implements Stack <E> {
    private E[] elems;
    private int top;
    public ArrayStack(int capacity) {
         elems = (E[]) new Object [capacity];
         top = 0;}
    public E pop() \{if ( top == 0) {
             throw new java.util. NoSuchElementException ();
         }
        E saved;
         top = top - 1;saved = elems [top];\text{elements} [\text{top}] = \text{null};return saved;
    }
}
```
True or False. The underlined code is needed to guard against memory leaks.

D. Values are added to a binary search tree in the following order: 25, 3, 37, 1, 19, 48.

True or False. The pre-order traversal of that tree will print: 1, 3, 19, 25, 37, 48, while its post-order traversal will print: 48, 37, 25, 19, 3, 1.

E. Consider the following program:

```
public class Test {
    public static void main (String [] args) {
        Queue\langleInteger > q;
        q = new LinkedQueue ();
        Stack < Integer > s;
        s = new Linked Stack ();
        q. enqueue (1);
        s. push(1);int x = 0;
        for (int i = 1; i < 5; i++) {
             x = q. dequeue () + s. pop ();
             s. push(x);while (x > 0) {
                 q. enqueue (x);
                 x = x - 1;}
        }
        int count;
        count = 0;
        while (!q.isEmpty() {
             q. de que ue ( );count++;}
        System . out . println ("Size of the queue is " + count);
        count = 0;
        while (!s.isEmpty() ) {
             s. pop();
             count++;}
        System.out.println ("Size of the stack is " + count);
    }
}
```
What does the above program print?

- (a) Size of the queue is 4; Size of the stack is 1.
- (b) Size of the queue is 7; Size of the stack is 5.
- (c) Size of the queue is 17; Size of the stack is 1.
- (d) Size of the queue is 21; Size of the stack is 5.
- (e) Size of the queue is 28; Size of the stack is 1.

F. Given the following class definition:

```
public class SinglyLinkedList \langle E \rangle {
    private static class Node<T> {
         private final T value;
         private Node<T> next;
         private Node (T value, Node \leqT > next) {
              this value = value;
              this . next = next;
         }
    }
    private Node<E> head;
    public void addFirst (E elem) {
         head = new Node \leq E > (elem, head);
    }
    public void modify() \{Node<E> p, q;
         p = head;q = p \cdot next \cdot next;q. next = p. next;for (int i = 0; i < 6; i++) {
             System.out.print(p.value);
             p = p \cdot n \cdot x;
         }
         System.out.println();
    }
    public static void main (String [] args) {
         SinglyLinkedList < String > 1;l = new SinglyLinkedList();
         l. addFirst("D");
         l. addFirst("C");
         l. addFirst("B");
         l. addFirst("A");
         l . modify ();
    }
}
```
What does the above program print?

- (a) ABCD and then terminates abruptly with NullPointerException
- (b) ABCBCB
- (c) ABCDAB
- (d) ABCDBC
- (e) DCBCBC

G. Consider the following class definition:

```
public class SinglyLinkedList {
    public static class Node {
        public int value;
        public Node next;
        public Node (int value, Node next) {
             this value = value;
             this. next = next;
        }
    }
    public Node first;
    public void addFirst (int elem) {
        first = new Node(elem, first);}
    public int mystery () {
        if ( first == null) {
            return 0;
        }
        return mystery (first, 0);
    }
    private int mystery (Node p, int n) {
        int result;
        if (p.next == null) {
             result = n + p.value;\} else {
             result = mystery(p.next, n + p.value);}
        return result;
    }
    public static void main (String [] args) {
        SinglyLinkedList 1;
        l = new SinglyLinkedList();
        l. add First (3);
        l. addFirst(2);
        l. add First (1);
        System. out. println (1. mystery ( ));}
}
```
What does the above program print?

# Question 2 (20 marks)

Write a class named **GeoCoordinate** that retains the longitude and latitude of an object on earth. Both longitude and latitude are represented as double values that must be in the range [-90.0, 90.0].

The class has the following constructors:

- GeoCoordinate(), which initializes the latitude to 0.0 (the equator), the longitude to 0.0 (the prime meridian).
- GeoCoordinate(double longitude, double latitude): initializes the longitude and latitudes to values in [-90.0, 90.0].

The class has the following methods:

- double getLongitude() and double getLatitude(), that return the longitude and latitude of the GeoCoordinate.
- boolean equals(GeoCoordinate g) that returns true if the GeoCoordinate of g and the current object represent the same GeoCoordinate, and false otherwise.
- boolean isWithinBounds(GeoCoordinate sw, GeoCoordinate ne) that takes exactly two GeoCoordinates representing the south-west and north-est vertices of a rectangular area (see Figure below), and returns true if the current coordinate is within the bounds of the area, and false otherwise. (This can be used to check whether a given vehicle for example has gone outside of a certain geographic area).

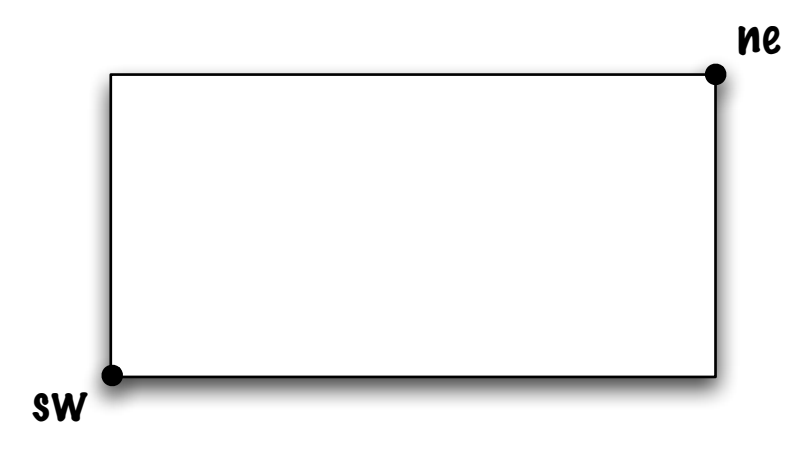

Finally, the execution of the test program below, GeoCoordinateTest, should produce the following result:

```
(20.0,30.0)
false
true
caught IllegalArgumentException: Wrong argument(s) upon construction of GeoCoordinate
```

```
public class GeoCoordinateTest {
    public static void main (String [] args) {
        GeoCoordinate currentLocation;
        GeoCoordinate sw, ne;
        current Location = new GeoCoordinate (20.0, 30.0);
        sw = new GeoCoordinate(10.0, 10.0);ne = new GeoCoordinate(30.0, 30.0);System.out.println (currentLocation);
        System. out. println (current Location. equals (sw));
        System.out.println ( currentLocation.isWithinBounds (sw, ne ));
        try \{GeoCoordinate wrongCoordinate = new GeoCoordinate (-100.0, 20.0);
        \} catch (IllegalArgumentException e) {
            System. out. println ("caught IllegalArgumentException: " + e.getMessage());
        }
    }
}
```
(Question 2 continued)

(Question 2 continued)

# Question 3 (15 marks)

A doubly linked list that specifically stores strings is modified to enhance its efficiency. The linked list will now be an "indexed" doubly linked list so that the location of strings starting with the letters of the alphabet 'a', 'b', 'c', . . . 'z' are easily located (lower case letters only for this question).

All strings starting with a given letter are stored (together) in sequence in the linked list. For example, "apple", "aircraft", "antenna", "banana", "ball", "baseball", "balloon", "cat", "caramel", "category", etc. is an example of some strings that can be stored in such sequence in the linked list.

To achieve this kind of indexing, a one dimensional array called "index" of size 26 is used. Each element in the array points to the starting location in the linked list that holds the corresponding character. For example, index[0] points to the first node in the linked list that has strings that start with the letter 'a', and so on. A null value indicates there are no strings of this kind in the list.

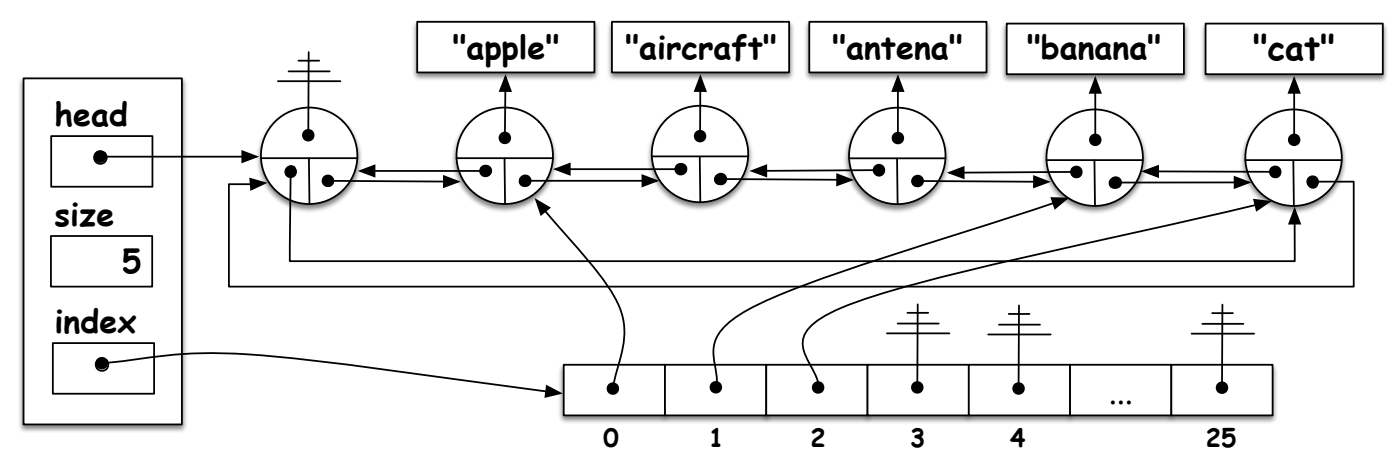

The diagram above shows the memory representation after inserting the first 5 elements. The execution of the test program below must produce the following result:

```
{apple, aircraft, antena, banana, cat}
{apple,aircraft,antena,banana,ball,baseball,balloon,cat,caramel,case}
{apple,aircraft,antena,banana,ball,baseball,balloon,caramel,case}
{apple,aircraft,antena,ball,baseball,balloon,caramel,case}
```

```
IndexedLinkedList 1:
l = new IndexedLinkedList();
l.add ("apple"); l.add ("aircraft"); l.add ("banana"); l.add ("antena"); l.add ("cat");
System . out . println(1);l.add ("ball"); l.add ("baseball"); l.add ("caramel"); l.add ("balloon"); l.add ("case");
System . out . println(1);
l. de lete ('c');
System . out . println(1);l. delete ('b');
System . out . println(1);
```
Complete the implementation of the class IndexLinkedList on the next pages.

A. Complete the implementation of the constructor below. (3 marks)

```
public class IndexedLinkedList {
   private final String ALPHA = "abcdefghijklmnopqrstuvwxyz";
   private static class Node {
       private final String value;
       private Node previous;
       private Node next;
       private Node (String value, Node previous, Node next) {
           this value = value;
           this . previous = previous;
           this. next = next;
       }
   }
   private final Node head;
   private final Node [] index;
   private int size;
   public IndexedLinkedList() {
       head = \frac{1}{1};
                                   ;
       index = \frac{1}{1};
       size = 0;}
   // Continues on the next page...
```
B. Write a method boolean delete(char c) that deletes the first occurring node whose strings starts with the character c. The method returns true for a successful deletion, and false if nothing was found to delete. (12 marks)

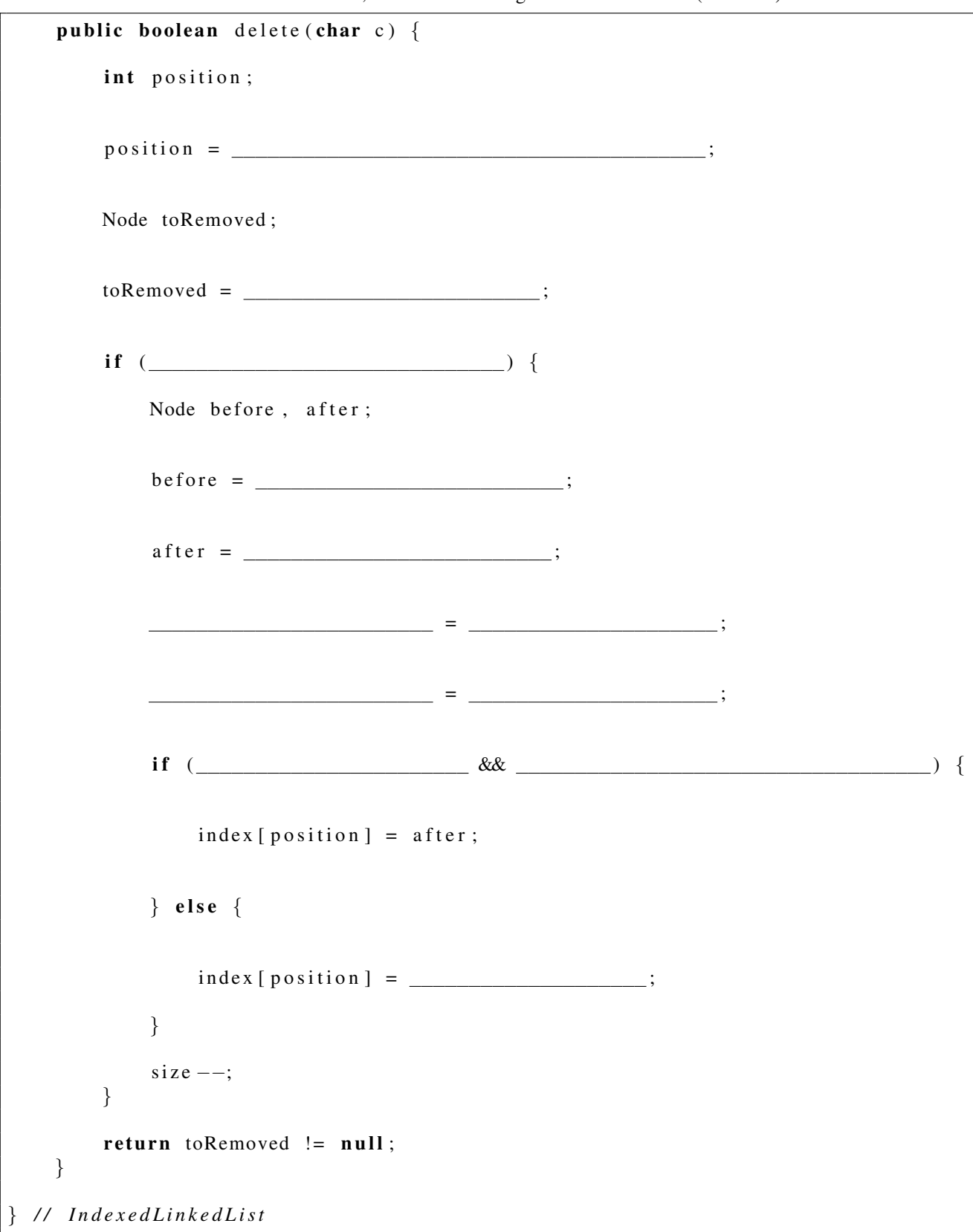

### Question 4 (10 marks)

Complete the implementation of the static method int remove(Queue $\langle E \rangle$  q, E e, int n), which removes the first n occurrences of e in q. The method must work for any implementation of the interface Queue:

```
public interface Queue<E> {
    boolean is Empty();
    void enqueue (E e);
    E dequeue ();
}
```
- Following a call to the method **remove**, the elements in the queue must remain in the same order, except that the first **n** occurrences of e have been removed.
- The method throws NullPointerException if either q or e are null. It throws IllegalArgumentException if n is a negative number.
- If the queue had less than n occurrences of e, the returned value represents the excess of elements that could not be removed. Consider the example below.
- Since you do not know the size of the queue, you cannot use an array for temporary storage. Instead, you must either use a queue or a stack (or both). You can assume the existence of the class LinkedQueue, which implements the interface Queue, as well as LinkedStack, which implements the interface Stack.

```
public interface Stack < E {
    boolean is Empty ();
   E peek ();
   E pop();
    void push(E e);}
```
Executing the test program below produces the following output:

```
LinkedQueue: {A, B, R, A, C, A, D, A, B, R, A}
\OmegaLinkedQueue: {B,R,C,D,A,B,R,A}
2
LinkedQueue: {B,R,D,A,B,R,A}
```

```
Queue\lt String > q;
q = new LinkedQueue<String >();
q. enqueue ("A");
q. enqueue ("B");
q. enqueue ("R");
q. enqueue ("A");
q. enqueue ("C");
q. enqueue ("A");
q. enqueue ("D");
q. enqueue ("\mathbb{A}");
q. enqueue ("B");
q. enqueue ("R");
q. enqueue ("A");
System . out . println(q);
System . out . println (remove (q, "A", 3));
System . out . println(q);
System . out . println (remove (q, "C", 3));
System . out . printh(n);
```

```
public class Remove {
     public static \langle E \rangle int remove (Queue\langle E \rangle q, E e, int n) {
```
} */ / End o f remove* } */ / End o f Remove*

# Question 5 (10 marks)

A binary search tree is a flexible and efficient data structure. However, as we discussed in class, the structure of the tree depends on the order in which the elements are inserted into the tree. In the worse cases, the binary search tree is no more efficient than linked lists. A left linear tree is such degenerated case.

Definition: A binary search tree is left linear if it contains at least one node and all the nodes of the tree have no right child.

A. Give (draw) an example of a left linear binary search tree having exactly 4 nodes.

B. Implement the instance method **boolean isLeftLinear**() that returns **true** if the instance is left linear, and **false** otherwise.

```
public class BinarySearchTree<E extends Comparable<E>> {
    private static class Node<T> {
        private T value;
        private Node\leqT> left;
        private Node\leqT> right;
        private Node (T value) \{this value = value;
             \text{left} = \text{null};
             right = null;}
    }
    private Node < E root = null;
```
 $\left\{\right\}$  // End of Binary Search Tree

## A String and characters

Characteristics of the class String that might be useful.

- char charAt(int index) returns the char value at the specified index.
- int indexOf(int ch) returns the index within this string of the first occurrence of the specified character.
- int length() returns the length of this string.

Useful fact about characters.

- You can get the ASCII value of a character using a type cast to int.
- The execution of System.out.println( (int) 'a' ); displays 97.
- The execution of System.out.println( (int) 'b' ); displays 98.

#### B Stack

```
/ ∗ ∗
 ∗ S t a c k A b s t r a c t Data Type . A S t a c k i s a l i n e a r d at a s t r u c t u r e
 ∗ f o l l o w i n g l a s t −i n−f i r s t −o ut p r o t o c o l , i . e . t h e l a s t el e m e nt
 ∗ t h a t h a s bee n added o nt o t h e St a c k , i s t h e f i r s t one t o
 ∗ be removed .
 ∗
 ∗ @param <E> t h e t y p e o f e l e m e n t s i n t h i s s t a c k
 ∗ /
public interface Stack E {
     / ∗ ∗
      ∗ T e s t s i f t h i s S t a c k i s em pty .
       ∗
      ∗ @return true if this Stack is empty; and false otherwise.
      ∗ /
     boolean is Empty ();
     / ∗ ∗
      ∗ R et u r n s a r e f e r e n c e t o t h e t o p el e m e nt ; d o e s n ot c h a n ge
      ∗ t h e s t a t e o f t h i s S t a c k .
       ∗
      ∗ @ return The top element of this stack without removing it.
      ∗ /
     abstract E peek();
     / ∗ ∗
      ∗ Removes and r e t u r n s t h e el e m e nt a t t h e t o p o f t h i s s t a c k .
      ∗
      ∗ @ retu rn The t o p el e m e nt o f t h i s s t a c k .
      ∗ /
     abstract E pop();
     / ∗ ∗
      ∗ P ut s an el e m e nt o nt o t h e t o p o f t h i s s t a c k .
       ∗
      ∗ @param element the element be put onto the top of this stack.
      ∗ /
     void push (E element);
}
```
#### C Queue

```
/ ∗ ∗
 ∗ Queue A b s t r a c t Data Type . A Queue i s a l i n e a r d at a s t r u c t u r e
 ∗ f o l l o w i n g f i r s t −i n−f i r s t −o ut p r o t o c o l , i . e . t h e f i r s t el e m e nt t h a t
 ∗ h a s bee n added t o t h e Queue , i s t h e f i r s t one t o be removed .
 ∗
 ∗ @param <E> t h e t y p e o f e l e m e n t s i n t h i s q ue ue
 ∗ /
public interface Queue<E> {
          / ∗ ∗
            ∗ T e s t s i f t h i s Queue i s em pty .
            ∗
            ∗ @ retu rn t r u e i f t h i s Queue i s em pty ; and f a l s e o t h e r w i s e .
            ∗ /
          boolean is Empty ();
          / ∗ ∗
            ∗ Removes and r e t u r n s t h e f r o n t el e m e nt o f t h e Queue .
            ∗
            ∗ @ retu rn t h e f r o n t el e m e nt o f t h e Queue .
            ∗ /
          E dequeue ();
          / ∗ ∗
            ∗ P ut s an el e m e nt a t t h e r e a r o f t h i s Queue .
            ∗
            ∗ @param el e m e nt t h e el e m e nt be p ut a t t h e r e a r o f t h i s Queue .
            ∗ /
           void enqueue (E element);
}
```